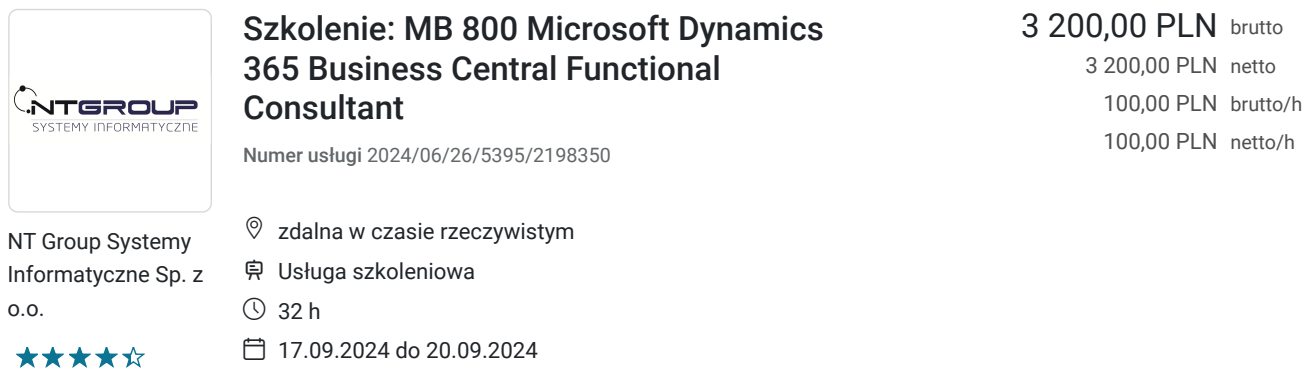

# Informacje podstawowe

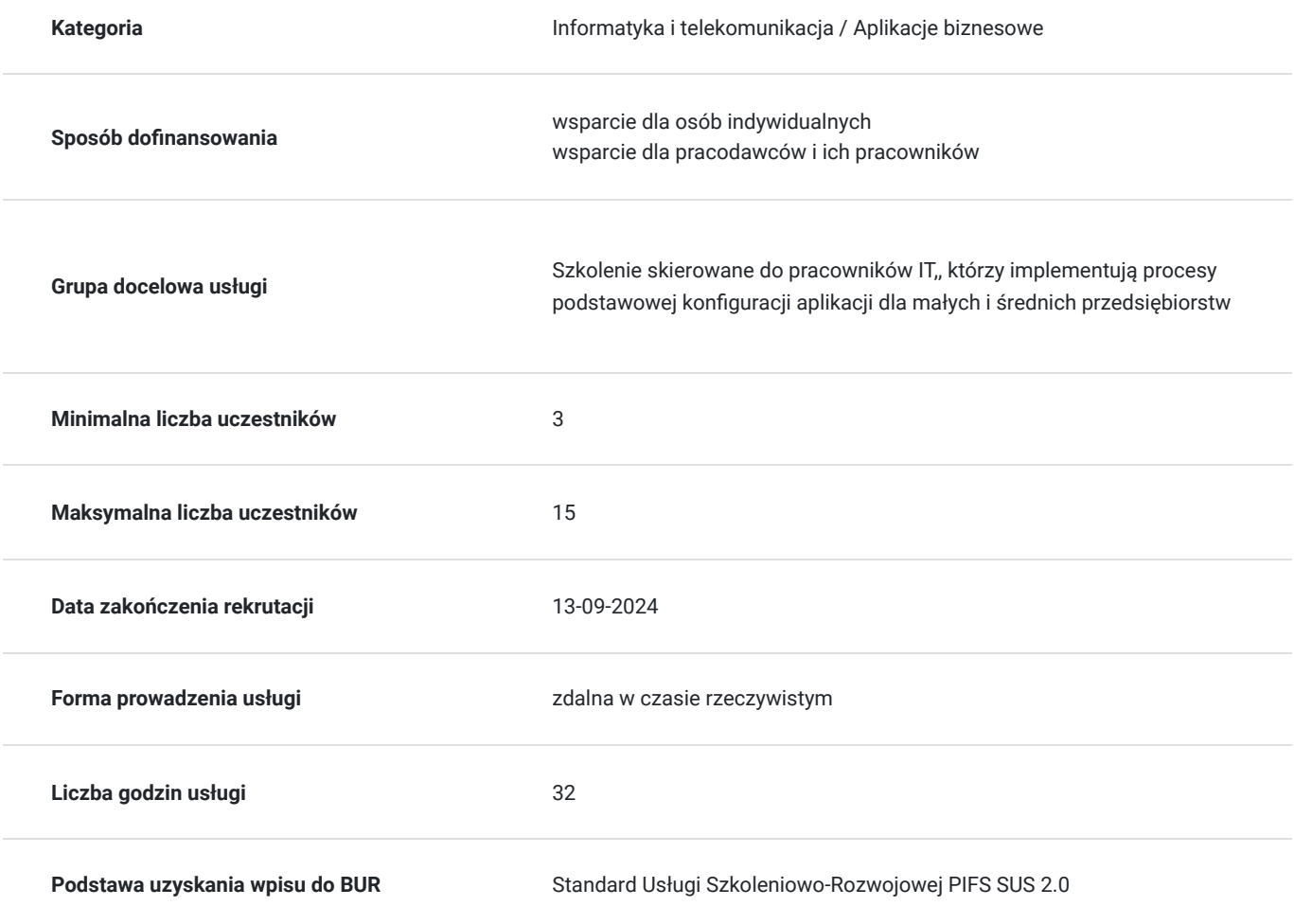

# Cel

### **Cel edukacyjny**

Usługa przygotowuje uczestnika do wdrażania i konfiguracji Microsoft Dynamics 365 Business Central, w tym ustawienia podstawowej funkcjonalności i modułów oraz migrację danych do Business Central.

### **Efekty uczenia się oraz kryteria weryfikacji ich osiągnięcia i Metody walidacji**

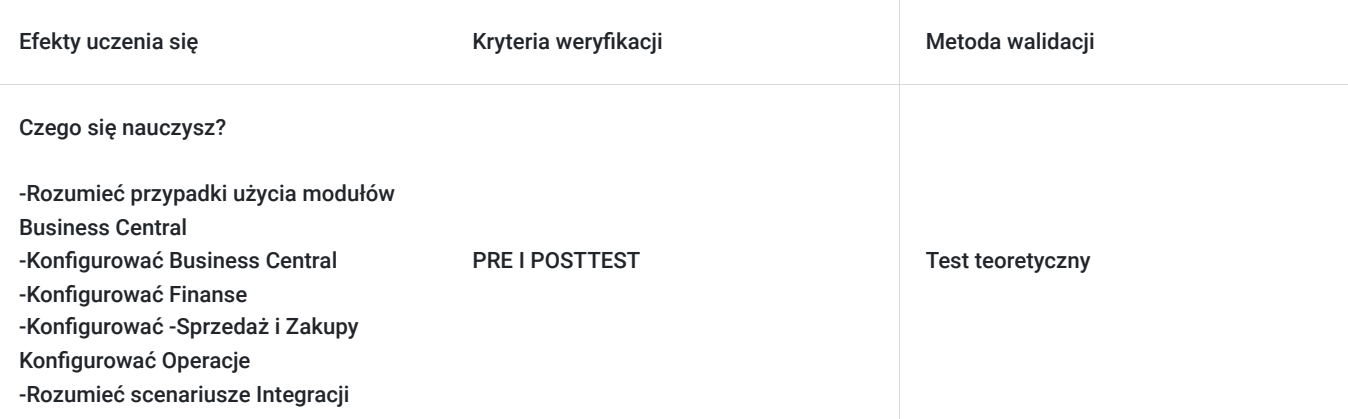

## Kwalifikacje

### **Kompetencje**

Usługa prowadzi do nabycia kompetencji.

### **Warunki uznania kompetencji**

Pytanie 1. Czy dokument potwierdzający uzyskanie kompetencji zawiera opis efektów uczenia się?

TAK

Pytanie 2. Czy dokument potwierdza, że walidacja została przeprowadzona w oparciu o zdefiniowane w efektach uczenia się kryteria ich weryfikacji?

TAK

Pytanie 3. Czy dokument potwierdza zastosowanie rozwiązań zapewniających rozdzielenie procesów kształcenia i szkolenia od walidacji?

TAK

## Program

Każdy uczestnik szkolenia pracuje indywidualnie na udostępnionych zadaniach przez trenera. Po ukończeniu szkolenia ma możliwość utrwalenia zadań oraz kontaktu z trenerem, co pozwoli na lepsze przyswojenie programu szkolenia.

#### **Moduł 1: Wprowadzenie do Business Central**

- Opisanie przypadków użycia i wspólnych funkcji modułów Business Central
- Przegląd technologii
- Poruszanie się po interfejsie użytkownika
- Wykonywanie podstawowych zadań użytkownika w Business Central
- Master Data
- Procesy sprzedaży i zakupu

#### **Moduł 2: Konfiguracja Aplikacji**

- Tworzenie i konfigurowanie nowej firmy
- Migracja danych do Business Central
- Zarządzanie bezpieczeństwem
- Konfiguracja podstawowej funkcjonalności aplikacji

#### **Moduł 3: Konfiguracja Finansów**

- Konfiguracja Zarządzania Finansami
- Konfiguracja planu kont
- Konfiguracja grup księgowych
- Konfiguracja wymiarów
- Dzienniki ogólne
- Konfiguracja walut
- Konfiguracja Zarządzania Gotówką
- Konfiguracja Zobowiązań
- Konfiguracja Należności

### **Moduł 4: Konfiguracja Sprzedaży i Zakupów**

- Konfiguracja magazynu
- Konfiguracja cen i rabatów sprzedaży
- Konfiguracja cen i rabatów zakupu
- Konfiguracja przedstawicieli handlowych i nabywców

#### **Moduł 5: Operacje**

- Zakup przedmiotów
- Sprzedaż przedmiotów
- Obietnice dotyczące zamówień
- Przetwarzanie transakcji finansowych
- Koszty magazynowe

#### **Moduł 6: Integracja i Automatyzacja**

- Konfiguracja i zarządzanie zatwierdzeniami za pomocą workflowów
- Integracja Business Central z innymi aplikacjami
- Połączenie z Power Automate
- Połączenie z Power Apps
- Połączenie z Power BI

## Harmonogram

Liczba przedmiotów/zajęć: 4

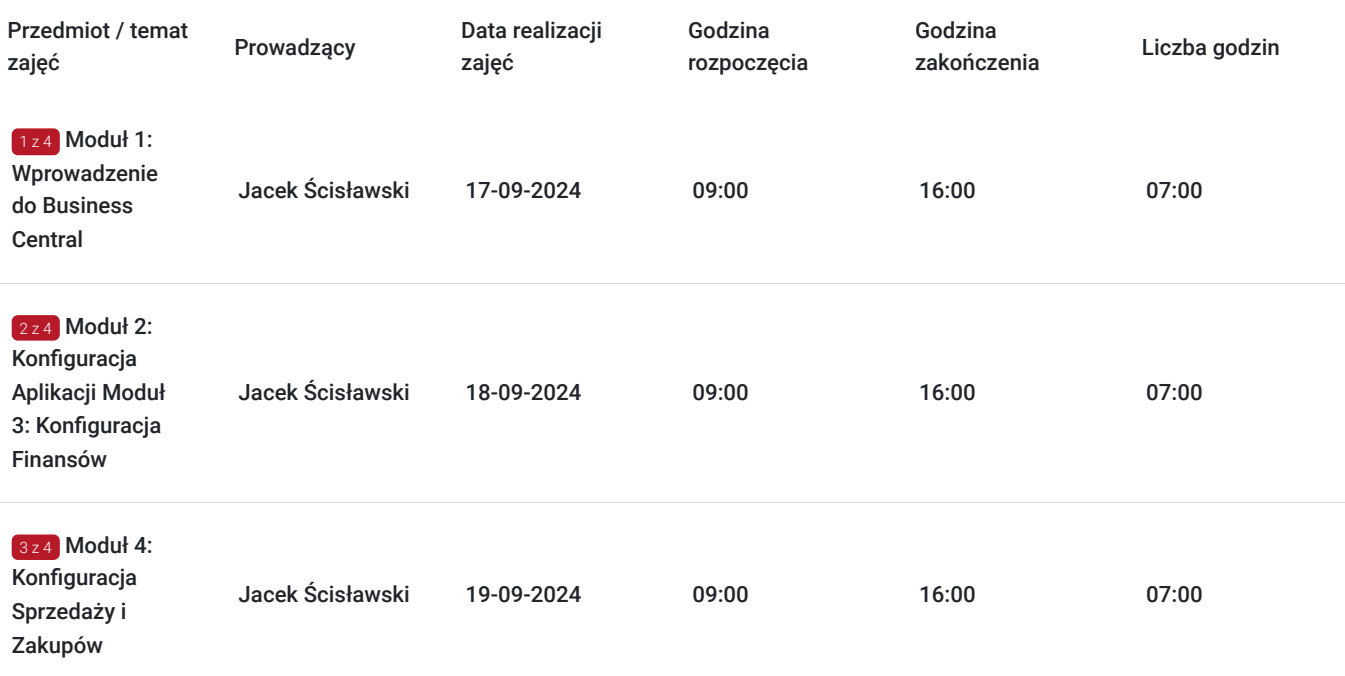

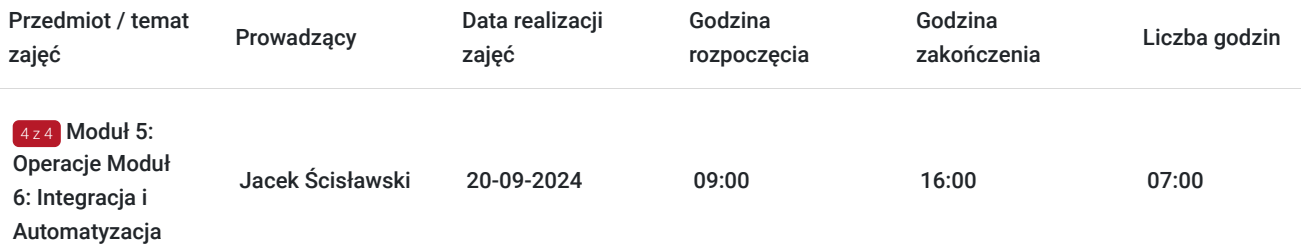

## Cennik

### **Cennik**

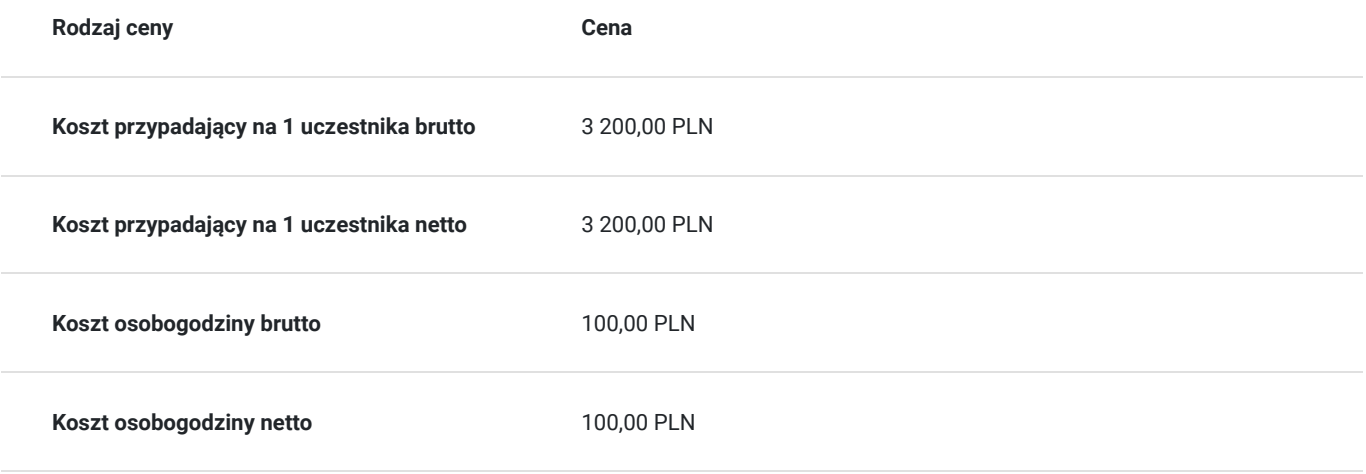

# Prowadzący

Liczba prowadzących: 1

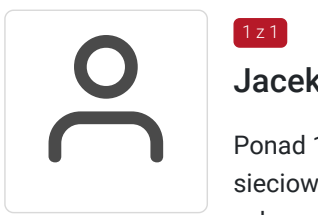

## Jacek Ścisławski

Ponad 15 lat doświadczenia w realizacji szkoleń IT (Microsoft Certified Trainer). Administracja sieciowymi systemami operacyjnymi i bazami danych. Prowadzenie szkoleń informatycznych z zakresu : administowania sieciami Windows Server, Hyper-V, Powershell, MS SQL. Wykształcenie wyższe.

# Informacje dodatkowe

 $1z1$ 

### **Informacje o materiałach dla uczestników usługi**

Materiały szkoleniowe w wersji elektronicznej - autoryzowane materiały szkoleniowe w formie elektronicznej (Skillpipe).

### **Warunki uczestnictwa**

**Jak skorzystać z usług dofinansowanych?** 

Krok 1: Założenie konta indywidualnego i instytucjonalnego w Bazie Usług Rozwojowych.

Krok 2: Złożenie wniosku do Operatora, który rozdziela środki w Twoim województwie.

Krok 3: Uzyskanie dofinasowania.

Krok 4: Zapisanie na szkolenie poprzez platformę BUR.

### **Informacje dodatkowe**

Podczas szkoleń istnieje możliwość przeprowadzenia kontroli/audytu usługi przez osoby do tego upoważnione przez PARP.

Usługa będzie realizowana z wykorzystaniem różnych form przekazu (ćwiczenia, rozmowa na żywo, chat, współdzielenie ekranu), które będą się odbywały podczas trwania szkolenia a ich czas może być uzależniony od wielkości grupy czy potrzeb uczestników.

#### **W cenę szkolenia wliczono:**

- Certyfikat Microsoft
- Kontakt z trenerem po szkoleniu
- Gwarancje jakości szkolenia :)

#### **Dlaczego wybrać firmę NT Group Sp. z o.o.?**

- Realizujemy szkolenia od 2002 roku.
- Mamy wyspecjalizowaną kadrę szkoleniową.
- Przeprowadzimy Ciebie przez cały proces pozyskania dofinansowania.
- Bezpłatnie pomożemy w uzyskaniu dofinansowania.
- Zaproponujemy szkolenia dopasowane do potrzeb Twojej firmy.
- Dostarczymy dokumentację szkoleniową, niezbędną do rozliczenia.
- Odpowiemy na wszystkie Twoje pytania.

www.ntg.pl

## Warunki techniczne

Szkolenie będzie realizowane za pośrednictwem aplikacji Microsoft Teams (nie jest wymagana instalacja aplikacji). Link do spotkania można otworzyć za pomocą przeglądarki i jest aktywny podczas trwania usługi.

Do poprawnego udziału w usłudze uczestnik powinien posiadać komputer z kamerą, mikrofonem, dostępem do Internetu; szybkością pobierania i przesyłania 500 kb/s; aktualną wersje przeglądarki Microsoft Edge, Internet Explorer, Safari lub Chrome. Zalecamy posiadanie systemu operacyjnego Windows 10 oraz min. 2 GB RAM pamięci.

## Kontakt

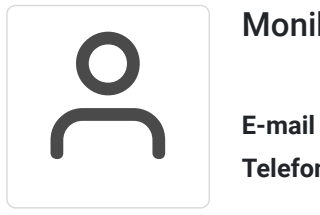

### Monika Wiktorko

**E-mail** mwiktorko@ntg.pl **Telefon** (+48) 505 096 602